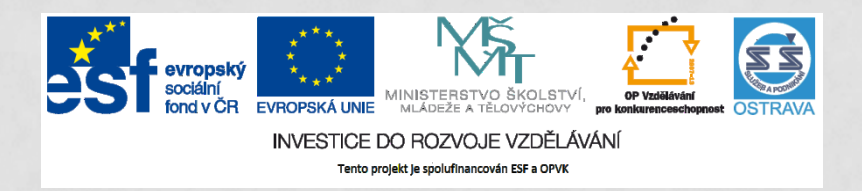

**VY\_32\_INOVACE\_IKTO2\_0560 PCH**

**VÝUKOVÝ MATERIÁL V RÁMCI PROJEKTU OPVK 1.5 PENÍZE STŘEDNÍM ŠKOLÁM**

**ČÍSLO PROJEKTU: CZ.1.07/1.5.00/34.0883 NÁZEV PROJEKTU: ROZVOJ VZDĚLANOSTI ČÍSLO ŠABLONY: III/2 DATUM VYTVOŘENÍ: 7.11. 2012**

**AUTOR: MGR. LENKA PCHÁLKOVÁ URČENO PRO PŘEDMĚT: INFORMAČNÍ A KOMUNIKAČNÍ TECHNOLOGIE TEMATICKÁ OBLAST: INFORMAČNÍ ZDROJE, ELEKTRONICKÁ KOMUNIKACE, KOMUNIKAČNÍ A PŘENOSOVÉ MOŽNOSTI INTERNETU OBOR VZDĚLÁNÍ: OBCHODNÍK (66-41-L/01) 2. ROČNÍK**

**NÁZEV VÝUKOVÉHO MATERIÁLU: PREZENTACE VYHLEDÁVÁNÍ V INTERNETU (FULLTEXT)**

**POPIS VYUŽITÍ: ŽÁK SE SEZNÁMÍ S MOŽNOSTÍ ROZŠÍŘENÉHO VYHLEDÁVÁNÍ, FILTROVÁNÍ. JAKO NÁSTROJ PRO VYHLEDÁVÁNÍ JE POUŽÍVÁN GOOGLE. NA SNÍMKU Č. 8 A Č.9 SE OBJEVÍ ŘEŠENÍ, POPŘ. SPUSTÍ ČASOVÁNÍ, PO KLIKNUTÍ NA OBRÁZEK MYŠI.** 

**ČAS: 20 MINUT.**

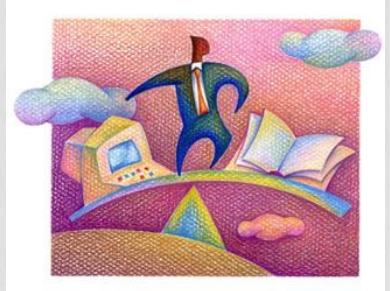

## VYHLEDÁVÁNÍ V INTERNETU (ROZŠÍŘENÉ VYHLEDÁVÁNÍ; FILTROVÁNÍ)

#### Ú V O D

# **Naše vyhledávání**

- **1. Zadám dotaz.**
- **2. Jásám, mám neuvěřitelnou spoustu výsledků!**
- **3. Klesám na mysli. Tolik výsledků nedokážu prozkoumat.**
- **4. Zadám dotaz jinak.**
- **5. Opět spousta výsledků. Klesám na mysli.**
- **6. Klesání na mysli zastaví použití SPECIFICKÝCH SYMBOLŮ A PARAMETRŮ, jak tvrdí 9 z 10 neznámých ajťáků.**
- **7. Nemusím zadávat symboly a parametry. Mohu použít ROZŠÍŘENÉ VYHLEDÁVÁNÍ v Googlu, tvrdí poučený uživatel.**

### **Specifické symboly a parametry ukázka**

**bez omezení**  *Ostrava*

**přesná fráze**  *"střední škola"*

**potlačení slova** *-gymnázium*

**web nebo doména** *site:cz* 

Ostrava "střední škola" - gymnázium sitetcz

Přibližný počet výsledků: 184 000 (0,22 s)

#### Střední škola služeb a podnikání, Ostrava Poruba - Střední škola ... www.ss-ostrava.cz/

Střední škola služeb a podnikání, Ostrava Poruba p.o.. Dny otevřených dveří · Úřední deska · Kontakty · O škole · Studium · Přijímací řízení · Pro žáky a rodiče ...

# **Rozšířené vyhledávání**

#### **www.google.cz**

### **Spusťte vyhledávač. A zadejte dotaz** *žirafa*

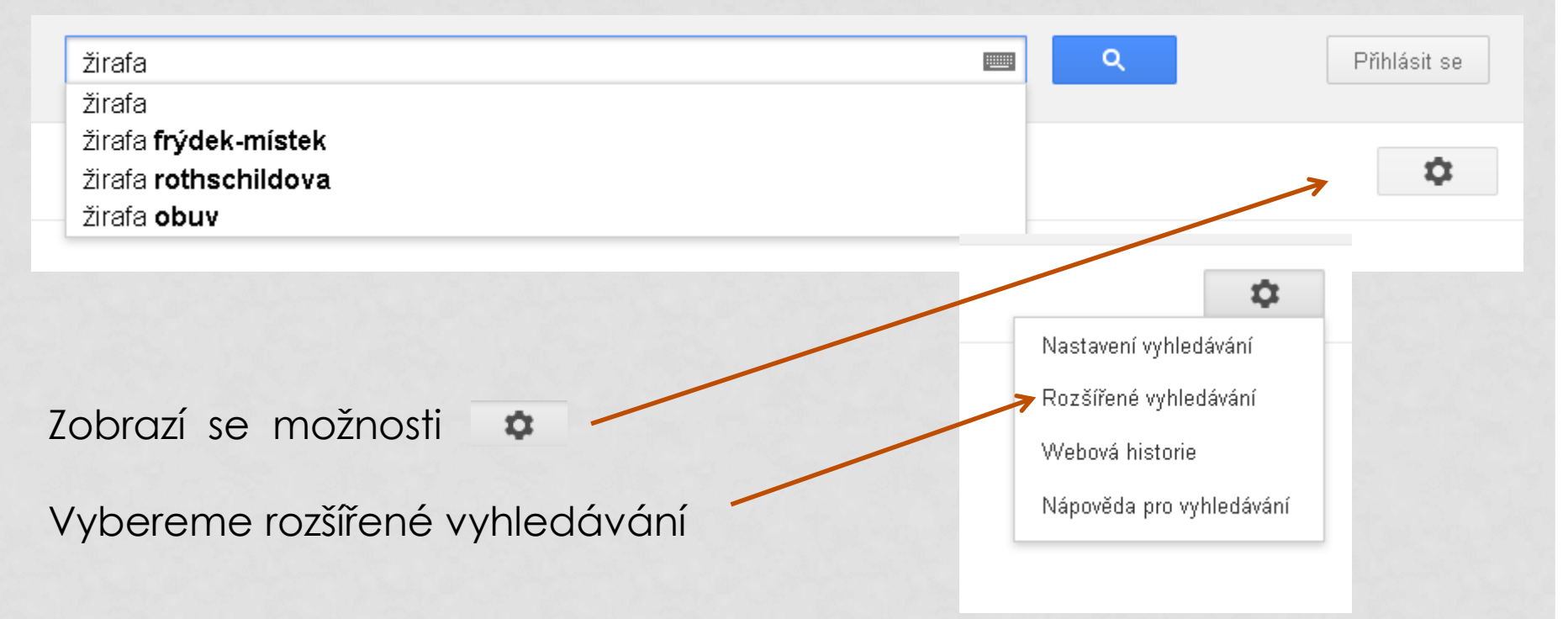

## **Otevřela se stránka s rozšířeným vyhledáváním**

#### **Ano, je to tak. Vám nic neunikne ...**

*???*

#### **Kouzelným kliknutím se z** *rozšířeného* **stalo** *pokročilé* **vyhledávání.**

*?!?*

Google

#### Pokročilé vyhledávání

Kritéria vyhledávání stránek

všechna tato slova:

žirafa

#### **Jsme pokročilí uživatelé, tak přikročíme ke splnění úkolu.**

Stránku *s pokročilým vyhledáváním* ponechejte otevřenou.

# **Zadání úkolu**

**Do vyhledávače postupně zadávejte dotazy podle předlohy na snímcích. Zadávejte text podle výřezů (obrázků). Výřez vedle zadání ukazuje řádek s dotazem po potvrzení vyhledávání.**

**Zadaný dotaz potvrďte entrem nebo kliknutím na** 

Rozšířené vyhledáv

**Prohlédněte si nejvýše 2 stránky výsledků a zapište si, co vás zaujalo. Soustřeďte se na zadané výrazy.** 

**Průběžně nebo na závěr (určí vyučující) si porovnejte své postřehy s nabízeným řešením.**

Máte otevřenou stránku s rozšířeným (pokročilým) vyhledáváním? Máte čím psát? Máte kam psát? Připraveni?

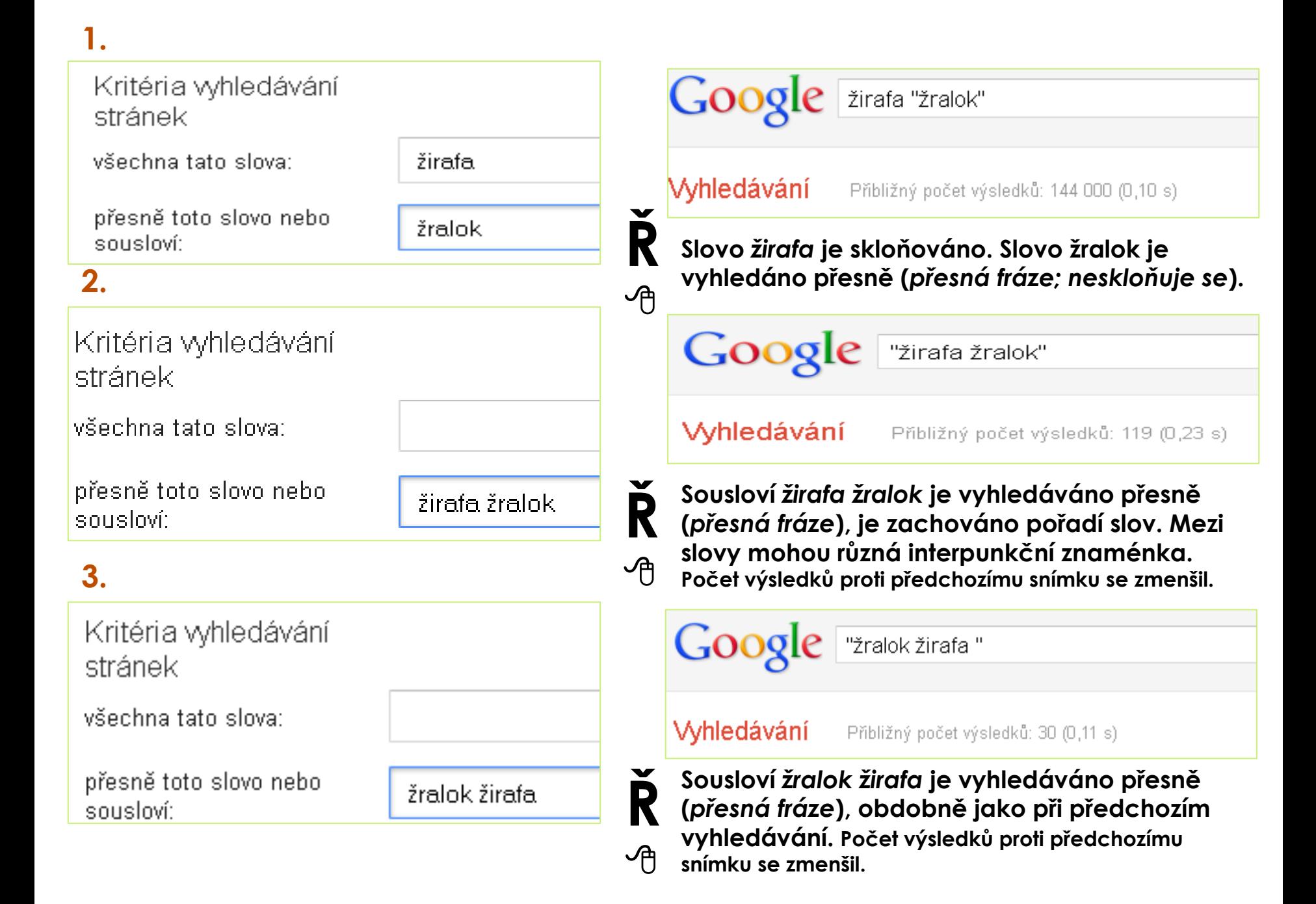

## **Vyzkoušejte si:**

**Zadávejte dotazy obdobně jako v předešlém úkolu. Na vyhledávání a krátké zamyšlení máte 7 minut.**

- **1. Jméno a příjmení (samozřejmě vlastní).**
- **2. Jméno a přezdívku kterou užíváte např. v sociální síti.**

**Odpočítávání času** 

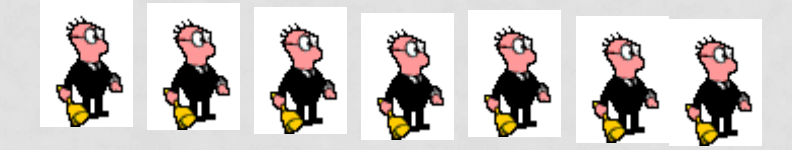

**Čas uplynul …**

# **Na závěr**

**Našli jste osoby, které mají stejné jméno a příjmení?**

**Našli jste informace o sobě?**

**Jste překvapení?**

**Máte o čem přemýšlet?** 

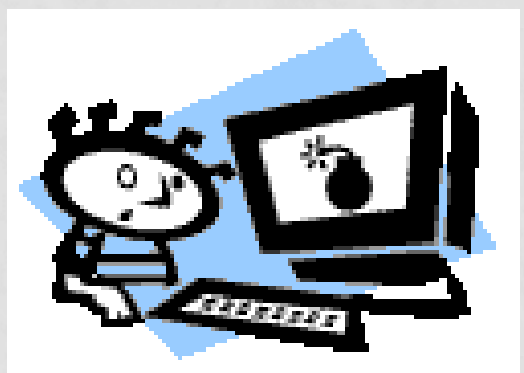

**Pak si zasloužíte pochvalu. Pokračovat ve vyhledávání budeme v další prezentaci.**

### **Použitá literatura a internetové zdroje**

- ROUBAL, Pavel. *Informatika a výpočetní technika pro střední školy: teoretická učebnice*. Vyd. 1. Brno: Computer Press, 2010, 103 s. ISBN 978-80-251-3228-9.
- NĚMEC, Petr. Internetové vyhledávače a hledání na internetu. *Metodický portál : Digitální učební materiály* [online]. 30. 11. 2011, [cit. 2012-11-06]. Dostupný z WWW: <http://dum.rvp.cz/materialy/internetove-vyhledavacea-hledani-na-internetu.html>. ISSN 1802-4785.
- Kliparty viz Galerie médií Microsoft PowerPoint. http://office.microsoft.com/cs-cz/images/kreslenepostavicky-CM079001908.aspx#ai:MM900285257|mt:3|